## Демонстрационный вариант контрольных измерительных материалов промежуточной аттестации

## по учебному предмету «Информатика» в 10 классе (углубленный уровень) в 2023-2024 учебном году

- 1. Сообщение длиной 28672 символа занимает в памяти 21 Кбайт. Найдите мощность алфавита, который использовался при кодировании.
- 2. Звук длительностью 2 минуты оцифрован с частотой 11000 Гц. Разрядность кодирования - 24 бита. Определите размер полученного файла в Мбайтах. Результат округлите до двух цифр после запятой.
- 3. Перевести число 10001100<sub>2</sub> из двоичной системы в системы с основанием 6, 8, 10.
- 4. Для передачи по каналу связи сообщения, состоящего только из букв A, Б, В, Г, решили использовать неравномерный по длине код: A=1, Б=01, В=001. Как нужно закодировать букву Г, чтобы длина кода была минимальной и допускалось однозначное разбиение кодированного сообщения на буквы?
- 5. Построить логическое выражение по таблице истинности.

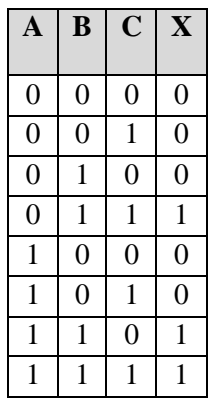

6. Маской подсети называется 32-разрядное двоичное число, которое определяет, какая часть IP-адреса компьютера относится к адресу сети, а какая часть IP-адреса определяет адрес компьютера в подсети. В маске подсети старшие биты, отведенные в IP-адресе компьютера для адреса сети, имеют значение 1; младшие биты, отведенные в IP-адресе компьютера для адреса компьютера в подсети, имеют значение 0.

Маска подсети 255.255.255.224, IP-адрес компьютера в сети 162.198.0.157. Найдите номер компьютера в сети.

7. На рисунке – схема дорог, связывающих города А, Б, В, Г, Д, Е, Ж, И, К. По каждой дороге можно двигаться только в одном направлении, указанном стрелкой. Сколько существует различных путей из города А в город К?

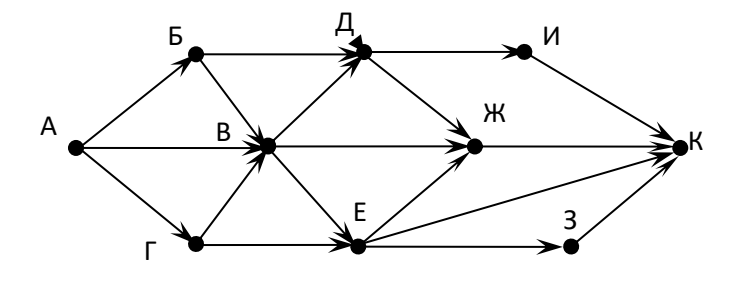

8. Определите значение переменной в после выполнения фрагмента программы:

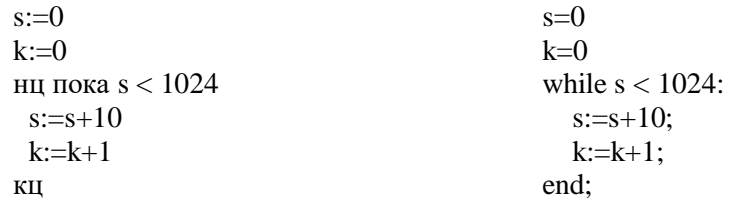

- 9. Заполните массив, состоящий из 20 элементов, случайными числами в интервале [0,1000] и выведите номера всех элементов, которые равны последнему элементу.
- 10. Саше нужно с помощью электронных таблиц построить таблицу значений выражения  $a^2 + b^2$ , где а и b — целые числа, а меняется от 1 до 10, а b — от 6 до 15. Для этого сначала в диапазоне B1:К1 он записал числа от 1 до 10, и в диапазоне А2:А11 он записал числа от 6 до 15. Затем в ячейку СЗ записал формулу суммы квадратов чисел (А3 — значение b; C1 — значение a), после чего скопировал её во все ячейки диапазона В2:К11. В итоге получил таблицу сумм квадратов двузначных чисел. На рисунке ниже представлен фрагмент этой таблицы.

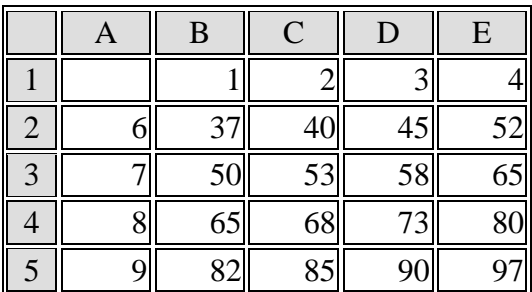

В ячейке СЗ была записана одна из следующих формул:

- 1)  $=C1^{2}+A3^{2}$
- $2) = $CS1^2+ $AS3^2$
- $3) = C$1^2+$A3^2$
- 4) = $$C1^2+AS3^2$

Укажите в ответе номер формулы, которая была записана в ячейке СЗ.

## **Ответы на задания демонстрационного варианта контрольных измерительных материалов промежуточной аттестации по учебному предмету «Информатика» в 10 классе в 2023-2024 учебном году**

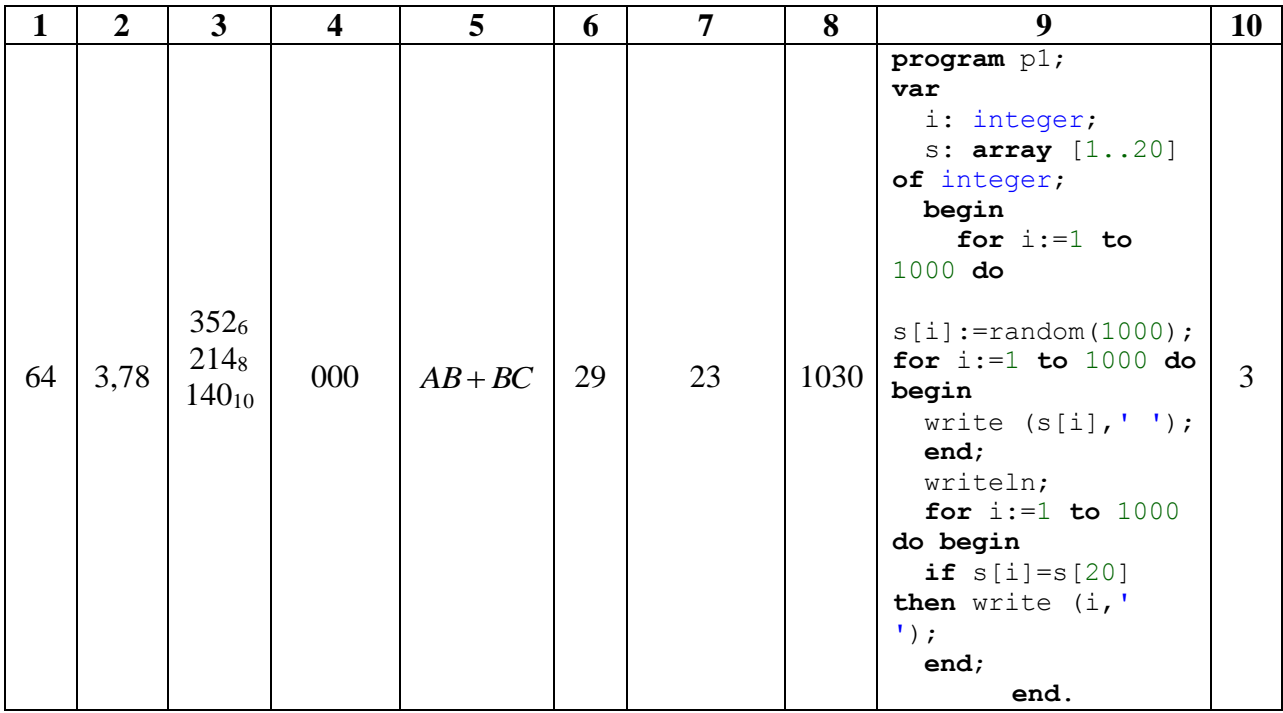